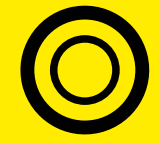

## **OBRIGADO PELA COMPRA!**

*Estamos muito felizes por você ter escolhido este produto GoPresence!*

*Preparamos algumas dicas para deixar as suas reuniões por vídeo ainda melhores e um guia rápido de instalação deste microfone (no verso).*

Na nossa página de downloads você encontra as principais informações do seu equipamento!

*suporte@gopresence.com* www.gopresence.com.br @gopresence

# **ESPECIALISTA**  $EM =$ **VIDEO CONFE** RÊNCIA

Evite posicionar a câmera direcionada para uma janela. Se não for possível, utilize cortinas com blackout.

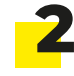

**1**

Ao invés de usar Wi-Fi, tente conectar um cabo de rede ao seu computador/laptop.

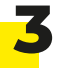

Sugira a todos os participantes que deixem seu microfone em modo mudo enquanto não estiverem falando.

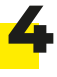

Tente utilizar um tom natural da voz para que a reunião não fique cansativa. Os usuários remotos podem aumentar o volume do alto-falante da sua própria TV caso necessitem.

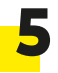

Posicione a câmera na altura dos olhos. Dessa forma, seu rosto será enquadrado de frente.

GoPresence (:

## **INSTALAÇÃO** speaker premium

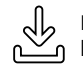

**Datasheet e manual do usuário:** https://gopresence.com.br/downloads

Antes de começar a usar o GoPresence Speaker Premium, é importante garantir que os microfones de expansão sem fio estejam totalmente carregados. Aqui estão duas maneiras fáceis de instalar:

### **1. Conexão via Cabo USB-C:**

- Conecte o cabo USB-C ao seu computador.
- Aguarde o sistema operacional reconhecer automaticamente o dispositivo.
- Certifique-se de que o GoPresence Speaker Premium está selecionado como a saída de áudio nas configurações da plataforma de videoconferência.

### **2. Conexão Bluetooth:**

- Pressione a tecla de pareamento Bluetooth no Speaker.
- No seu computador ou dispositivo móvel, vá para as configurações de Bluetooth e escolha o GoPresence Speaker Premium para estabelecer a conexão.

*Se preferir, você também pode usar as conexões de 3,5mm para entrada e saída de áudio em dispositivos externos.*

*Lembre-se de carregar totalmente os microfones de expansão para garantir uma experiência sem problemas. Agora, aproveite o uso do GoPresence Speaker Premium!*

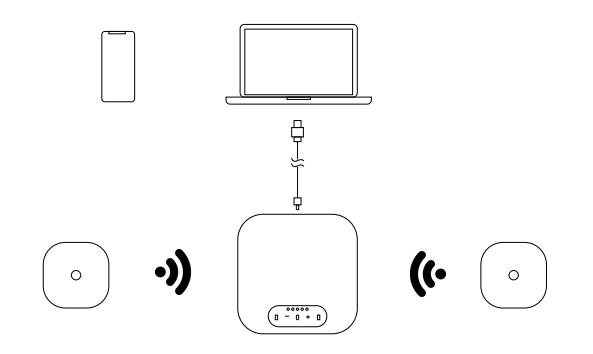

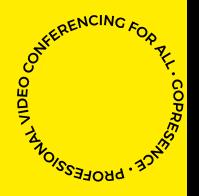

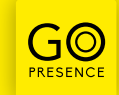